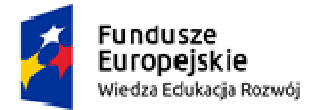

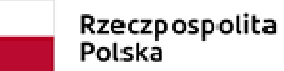

Unia Europejska Europejski Fundusz Społeczny

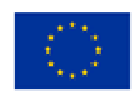

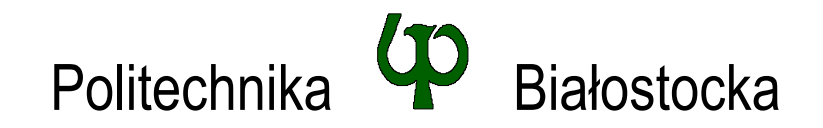

# Wydział Elektryczny

# Katedra Elektrotechniki, Energoelektroniki i Elektroenergetyki

Instrukcja do pracowni specjalistycznej

**Temat ćwiczenia:** 

# **JĘZYK C - OPERACJE WE-WY, ZMIENNE, TYPY I NAZWY ZMIENNYCH, OPERATORY I WYRAŻENIA ARYTMETYCZNE, FUNKCJE MATEMATYCZNE**

Ćwiczenie nr INF\_D02

Pracownia specjalistyczna z przedmiotu:

# **Informatyka**

Kod: **EDS1B 1007**

Opracował: dr inż. Jarosław Forenc

Białystok 2018

Materiały zostały opracowane w ramach projektu "PB2020 – Zintegrowany Program Rozwoju Politechniki Białostockiej" realizowanego w ramach Działania 3.5 Programu Operacyjnego Wiedza, Edukacja, Rozwój 2014-2020 współfinansowanego ze środków Europejskiego Funduszu Społecznego.

# **Spis treści**

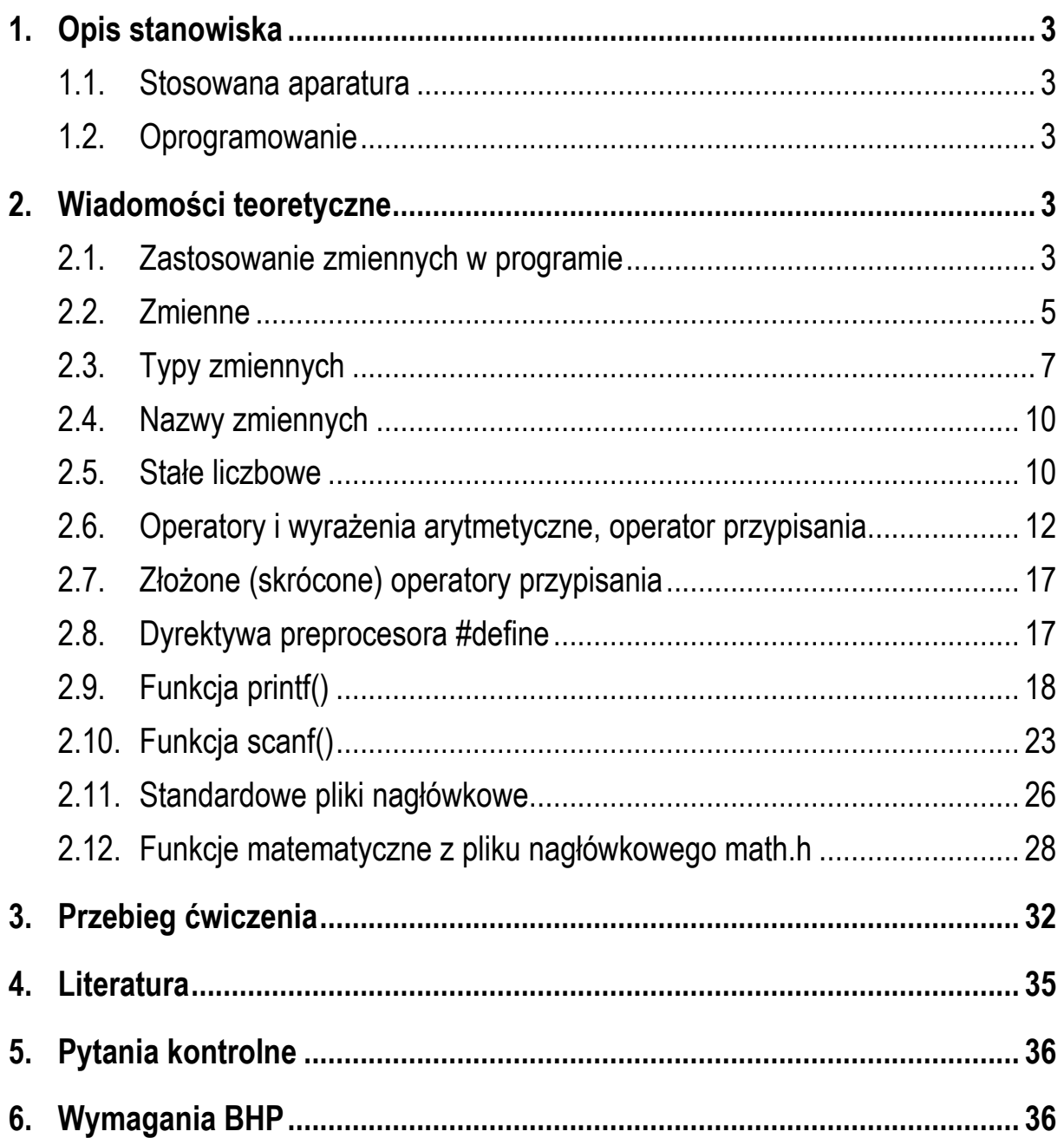

#### **Materiały dydaktyczne przeznaczone dla studentów Wydziału Elektrycznego PB.**

© Wydział Elektryczny, Politechnika Białostocka, 2018 (wersja 1.0)

\_\_\_\_\_\_\_\_\_\_\_\_\_

Wszelkie prawa zastrzeżone. Żadna część tej publikacji nie może być kopiowana i odtwarzana w jakiejkolwiek formie i przy użyciu jakichkolwiek środków bez zgody posiadacza praw autorskich.

# **1. Opis stanowiska**

## **1.1. Stosowana aparatura**

Podczas zajęć wykorzystywany jest komputer klasy PC z systemem operacyjnym Microsoft Windows 10.

## **1.2. Oprogramowanie**

Na komputerach zainstalowane jest środowisko programistyczne Microsoft Visual Studio 2008 Standard Edition lub nowsze zawierające kompilator Microsoft Visual C++.

# **2. Wiadomości teoretyczne**

## **2.1. Zastosowanie zmiennych w programie**

Głównym zadaniem przedstawianych do tej pory programów było wyświetlanie tekstu. Teraz zostanie napisany prosty program wykonujący operacje arytmetyczne i wykorzystujący zmienne przechowujące wartości.

Zadaniem programu będzie zamiana temperatury podanej w skali Fahrenheita na temperaturę w skali Celsjusza. Kolejność wykonywania operacji w programie jest następująca:

- użytkownik podaje temperaturę w skali Fahrenheita;
- program oblicza temperaturę w skali Celsjusza według wzoru:

$$
Tc = \frac{5}{9}(Tf - 32)
$$
 (1)

- program wyświetla obliczoną temperaturę w skali Celsjusza.

W programie będą występowały dwie wartości (temperatura w skali Fahrenheita i temperatura w skali Celsjusza), a zatem należy wprowadzić dwie zmienne. Kod programu zamieszczono poniżej.

Zamiana temperatury podanej w skali Fahrenheita na temperaturę w skali Celsjusza.

```
#include <stdio.h> 
#include <stdlib.h> 
#pragma warning(disable:4996)
int main(void)
{ 
 float tempf; /* temperatura w skali Fahrenheita */ 
    float tempc; /* temperatura w skali Celsjusza */ 
    printf("Temperatura [F]: "); 
    scanf("%f",&tempf); 
   tempc = 5 * (tempf - 32) / 9; printf("Temperatura [C]: %f\n",tempc); 
    return 0;
}
                        1
                                                        3 
                                                   4
                                                  5 
                                                  7 
                                                  6 
                                                  8
                                                   2
```
Przykładowy wynik uruchomienia programu:

```
Temperatura [F]: 75 
Temperatura [C]: 23.888889
```
Opis kodu programu:

**1** - dołączenie plików nagłówkowych:

**stdio.h** - zawiera deklaracje funkcji **printf()** i **scanf()**;

**stdlib.h** - zawiera deklarację funkcji **system()**;

- **2** dyrektywa preprocesora wyłączająca wyświetlanie ostrzeżeń kompilatora (zob. opis funkcji **scanf()** w rozdz. 2.10);
- **3** deklaracja dwóch zmiennych: **tempf** i **tempc** będących liczbami rzeczywistymi (typ **float**);
- **4** wyświetlenie napisu: **Temperatura [F]:** bez znaku **\n** na końcu;
- **5** wczytanie temperatury w skali Fahrenheita:

**tempf** - nazwa zmiennej;

**&tempf** - adres zmiennej (**scanf()** wymaga podania adresu zmiennej);

**%f** - określa typ wczytywanej zmiennej (**%f** - typ **float**);

- **6** obliczenie wartości wyrażenia arytmetycznego;
- **7** wyświetlenie wyniku czyli łańcucha znaków: **Temperatura [C]:** i wartości zmiennej **tempc**; w miejscu, w którym ma być wyświetlona wartość zmiennej podajemy specyfikator formatu - **%f**, podczas wyświetlania będzie on zastąpiony wartością zmiennej, której nazwę podajemy po cudzysłowie kończącym łańcuch znaków i po przecinku;
- **8** zakończenie programu.

## **2.2. Zmienne**

Zmienne służą do reprezentacji (przechowywania) wartości danych, które mogą być zmieniane podczas działania programu. Zbiór wartości, jakie mogą przyjmować zmienne nazywa się **typem** (np. liczby całkowite, rzeczywiste). Zmienne przechowywane są w pamięci komputera. Każda zmienna (poza nazwą) ma adres (komputer nie posługuje się nazwami zmiennych tylko ich adresami).

Przed wykorzystaniem zmiennej w programie należy wcześniej ją zadeklarować, czyli podać jej **typ** i **nazwę**:

#### **typ nazwa;**

Na końcu deklaracji stawia się średnik. W poniższym przykładzie **int** jest nazwą typu, zaś **a** - nazwą zmiennej.

int **a;**

Gdy jest kilka zmiennych tego samego typu, to można je deklarować po przecinku.

```
int a;
float b, c;
```
Umieszczenie deklaracji każdej zmiennej w oddzielnej linii jest wygodne, gdy dodajemy **komentarze** opisujące przeznaczenie poszczególnych zmiennych.

```
float d; /* zmienna d */ 
float e; /* zmienna e */
```
Zmienne mogą być deklarowane wewnątrz funkcji (**zmienne lokalne**) lub poza nią (**zmienne globalne**). Zmienne lokalne widzialne są tylko w obrębie danej funkcji (a ściślej mówiąc wewnątrz bloku funkcyjnego ograniczonego parą nawiasów klamrowych) od miejsca, w którym zostały zadeklarowane. Zmienne te bezpośrednio po deklaracji przechowują wartości nieokreślone (przypadkowe). Zmienne globalne są widzialne w całym programie od miejsca deklaracji i domyślnie są inicjalizowane wartością zero.

```
int a; /* zmienna globalna */ 
float b; /* zmienna globalna */
int main(void)
{ 
       int c; \frac{1}{x} \frac{1}{x} \frac{1}{x} \frac{1}{x} \frac{1}{x} \frac{1}{x} \frac{1}{x} \frac{1}{x} \frac{1}{x} \frac{1}{x} \frac{1}{x} \frac{1}{x} \frac{1}{x} \frac{1}{x} \frac{1}{x} \frac{1}{x} \frac{1}{x} \frac{1}{x} \frac{1}{x} \frac{1}{x} \frac{1}{x} \frac float d; /* zmienna lokalna */ 
         {
                float e; /* zmienna lokalna */ 
                int g; /* zmienna lokalna */
        } 
        return 0;
}
```
W powyższym fragmencie programu zmienne **a** i **b** są zmiennymi globalnymi widzialnymi w całym programie (od miejsca deklaracji). Zmienne **c** i **d** są zmiennymi lokalnymi widzialnymi tylko wewnątrz funkcji **main()** (od miejsca deklaracji), natomiast zmienne **e** i **f** są także zmiennymi lokalnymi, ale widzialnymi tylko wewnątrz bloku ograniczonego wewnętrznymi nawiasami klamrowymi.

Zaleca się, aby wszystkie zmienne lokalne były deklarowane na początku funkcji (bloku funkcyjnego ograniczonego parą nawiasów: **{ }**), w której są używane. Dzięki temu, w przypadku bardzo długich funkcji, można łatwo odnaleźć deklarację określonej zmiennej.

## **2.3. Typy zmiennych**

Podstawowe typy zmiennych w języku C zostały zestawione w Tabeli 1.

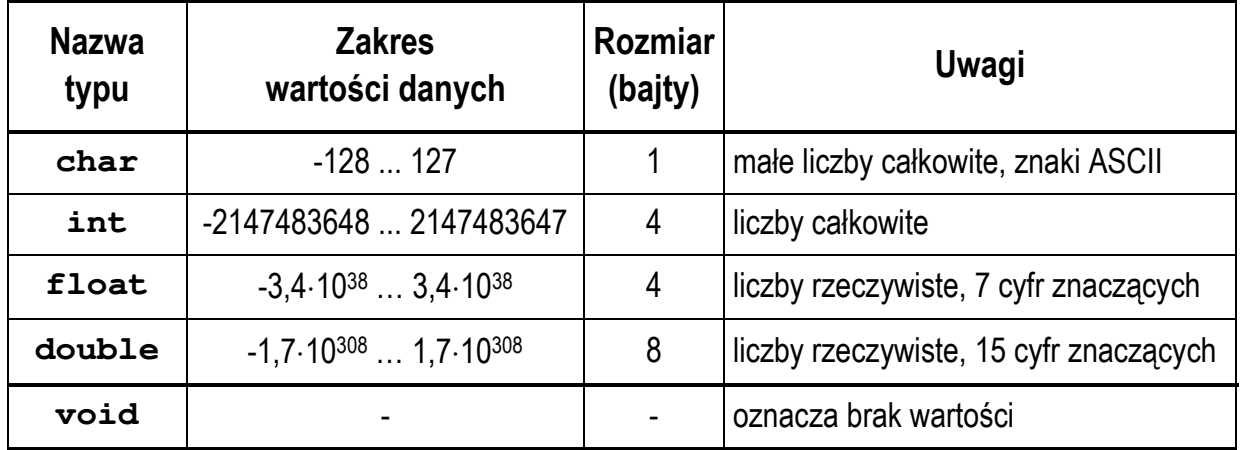

Tabela 1. Podstawowe typy zmiennych w języku C

Dodatkowo istnieją cztery słowa kluczowe modyfikujące powyższe typy.

- dla liczb całkowitych:

**signed**, **unsigned** - określa czy zmienna ma być ze znakiem czy bez;

**short**, **long** - dla typu **int** oznacza krótką lub długa liczbę całkowitą.

- dla liczb rzeczywistych:

**long** - dla typu **double** zwiększa precyzję (liczbę miejsc po przecinku).

Stosując powyższe słowa kluczowe otrzymujemy dodatkowe typy (Tabela 2).

| <b>Nazwa</b><br>typu                   | <b>Zakres</b><br>wartości danych  | Rozmiar<br>(bajty) | Uwagi            |
|----------------------------------------|-----------------------------------|--------------------|------------------|
| signed $char = char$                   | $-128127$                         |                    | liczby całkowite |
| unsigned char                          | 0255                              | 1                  | liczby całkowite |
| short $=$<br>signed short int          | $-3276832767$                     | $\overline{2}$     | liczby całkowite |
| unsigned short =<br>unsigned short int | 065535                            | $\overline{2}$     | liczby całkowite |
| signed $int = int$                     | $-2$ 147 483 648<br>2 147 483 647 | 4                  | liczby całkowite |

Tabela 2. Typy zmiennych w języku C

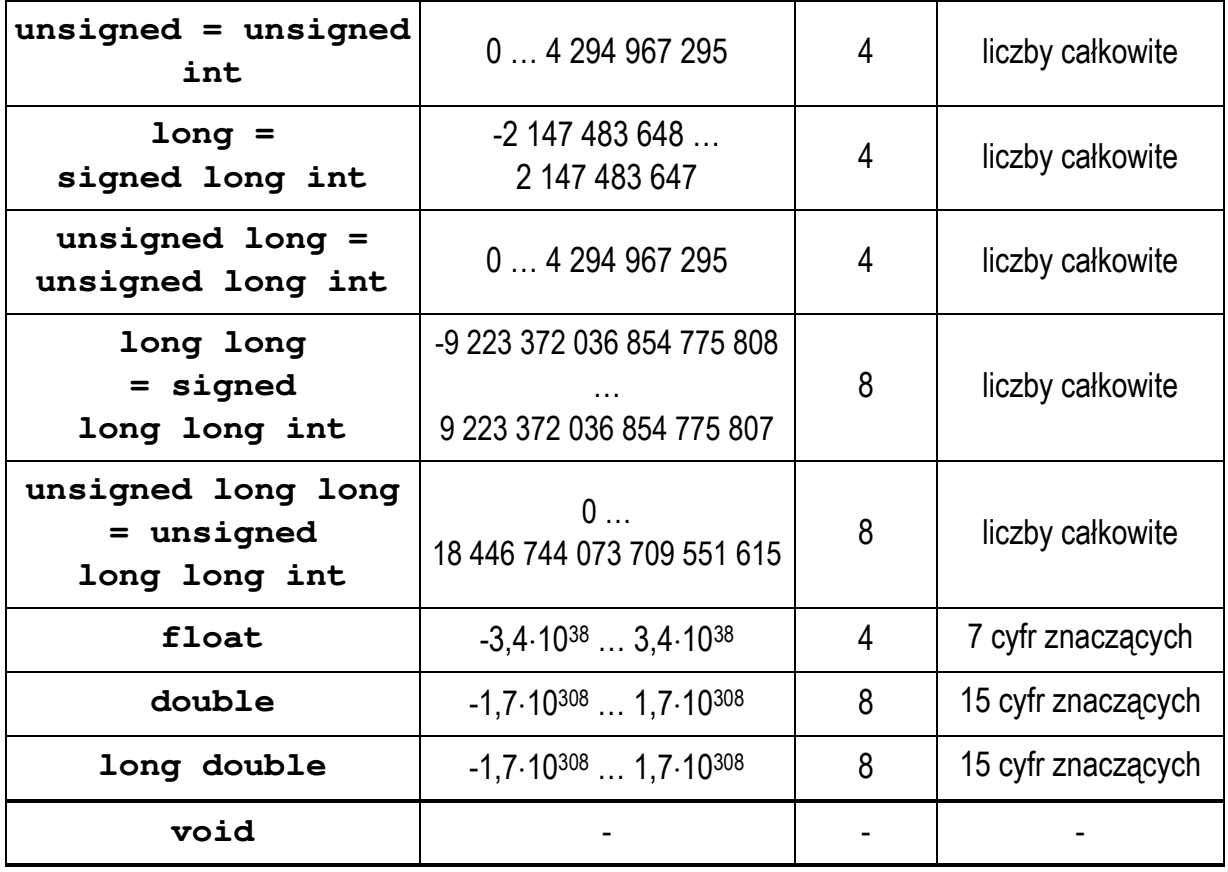

Powyższe zakresy i rozmiary podane są dla środowiska Microsoft Visual C++ 2008 Express Edition. W zależności od kompilatora mogą wystąpić różnice w rozmiarze zmiennych typu **int** i **long double** (Tabela 3). Zakresy dla poszczególnych typów zapisane są w pliku nagłówkowym **limits.h**.

Tabela 3. Liczba bajtów zajmowanych przez zmienne typów **int** i **long double** zależnie od środowiska programistycznego

| Kompilator                | int (bajty) | long double (bajty) |
|---------------------------|-------------|---------------------|
| Borland C++ 3.1           |             | 10                  |
| $Dev-C++$                 |             | 12                  |
| Microsoft Visual C++ 2008 |             |                     |
| Borland C++ Builder 6     |             | 11.                 |

Rozmiar poszczególnych typów można sprawdzić stosując operator **sizeof**:

```
sizeof(nazwa_typu)
```
Operator **sizeof** zwraca wartość całkowitą będącą liczbą bajtów zajmowanych przez pojedynczą zmienną podanego typu. Zamiast **nazwy typu** można podać **nazwę zmiennej** i wtedy operator zwróci liczbę bajtów zajmowanych przez zmienną, np.

```
sizeof(nazwa_zmiennej)
```
lub (bez nawiasów):

```
sizeof nazwa_zmiennej
```
W poniższym programie pokazane są różne sposoby wyświetlania rozmiarów wybranych typów zmiennych.

Program wyświetlający rozmiary wybranych typów zmiennych.

```
#include <stdio.h> 
int main(void)
{ 
     int x;
     printf("int: %d\n",sizeof(x));
     printf("int: %d\n",sizeof x);
     printf("int: %d\n",sizeof(int));
     printf("long double: %d\n",sizeof(long double));
     return 0;
}
```
Wynik działania programu:

**int: 4 int: 4 int: 4 long double: 8** 

### **2.4. Nazwy zmiennych**

Nazwa zmiennej może składać się z liter, cyfr i znaku podkreślenia:

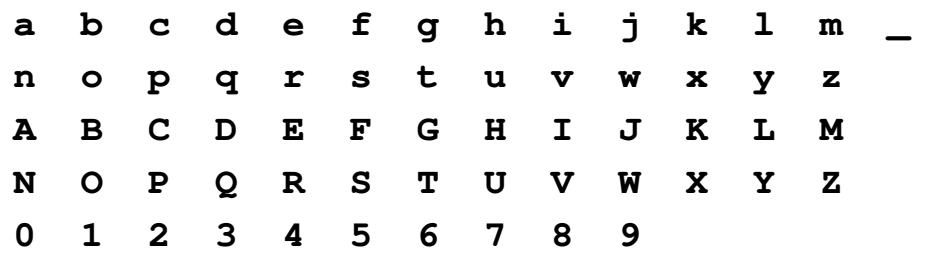

Pierwszym znakiem nazwy musi być litera. Znak podkreślenia traktowany jest jak litera. Nie zaleca się rozpoczynania nazwy zmiennej od znaku podkreślenia, gdyż takie nazwy często występują w programach bibliotecznych. W nazwach zmiennych nie stosuje się znaków spacji. Przyjęło się, że nazwy zmiennych pisze się małymi literami, a nazwy stałych - wielkimi.

Nazwa zmiennej powinna być związana z jej zawartością. Długość nazwy nie jest ograniczona, ale rozróżnialne są 63 pierwsze znaki. Jako nazw zmiennych nie można stosować słów kluczowych języka C:

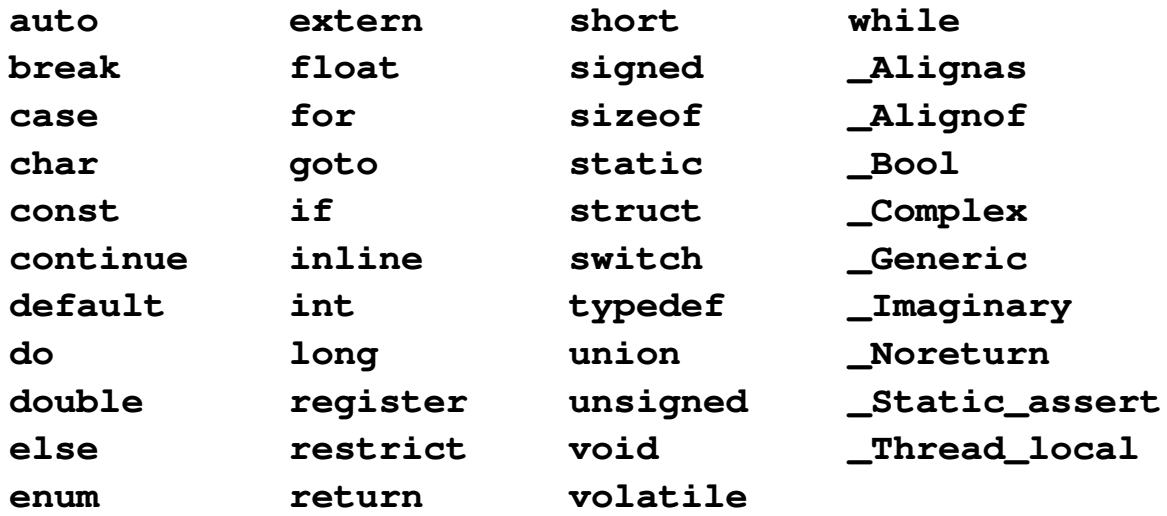

### **2.5. Stałe liczbowe**

Stałe liczbowe są to liczby zapisane bezpośrednio w kodzie programu. Typ liczby zależny jest od formy zapisu i wartości liczby.

W przypadku liczb całkowitych domyślnym typem jest **int**. Jeśli wartość liczby przekracza zakres tego typu, to dana liczba jest traktowana jako **long int**, **unsigned long int**, **long long int** lub **unsigned long long int**, np.:

- **1** stała całkowita typu **int**;
- **25000**  stała całkowita typu **int**;

**39000** - stała całkowita typu **int** (4 bajty) lub **long**;

**4100000000** - stała typu **unsigned long int** (bo przekracza typ **long int**).

Na końcu liczby całkowitej mogą pojawić się dodatkowe litery zmieniające jej typ:

- **u** lub **U** zmienia typ na **unsigned** (**unsigned int** lub **unsigned long**);
- **l** lub **L** zmienia typ na **long** (**long int** lub **unsigned long int**);
- **ll** lub **LL** zmienia typ na **long long** (**long long int** lub **unsigned long long int**).

Przykład:

- **5U** stała całkowita typu **unsigned int**;
- **5L** stała całkowita typu **long**;
- **10ul** stała całkowita typu **unsigned long**;
- **6llu** stała całkowita typu **unsigned long long**.

Domyślnie liczby całkowite zapisywane są w systemie dziesiętnym. Liczby w systemie **ósemkowym** zaczynają się od **0** (zera), zaś liczby w systemie **szesnastkowym** zaczynają się od **0x** lub **0X**, np.:

- **011 11** w systemie **ósemkowym** to **9** w systemie **dziesiętnym**;
- **0x11 11** w systemie **szesnastkowym** to **17** w systemie **dziesiętnym**.

Liczby w systemie ósemkowym i szesnastkowym są traktowane jako wartości typu **unsigned int** (ewentualnie **unsigned long** lub **unsigned long long**).

Domyślnym typem dla liczb rzeczywistych (zmiennoprzecinkowych) jest **double**, np.:

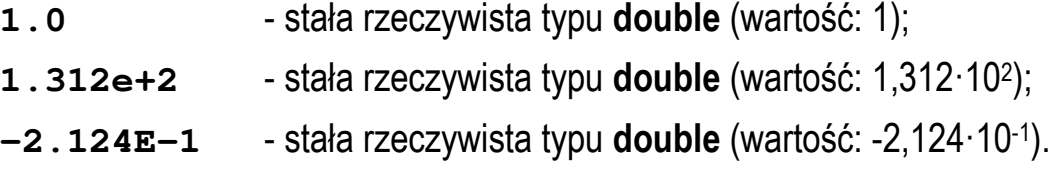

W zapisie liczby rzeczywistej:

- zawsze można pominąć znak plus, np. **1.312e2**
- można pominąć kropkę dziesiętną, np. **2E5**
- można pominąć część wykładniczą, np. **15.21**
- można pominąć część ułamkową, np. **3.e14**
- można pominąć część całkowitą, np. **.21e-5**
- nie wolno używać odstępów (spacji), np. **1.23 E + 5**

Na końcu liczby rzeczywistej mogą pojawić się dodatkowe litery zmieniające jej typ:

- **l** lub **L** zmienia typ na **long double**;
- **f** lub **F** zmienia typ na **float**.

### Przykład:

- **2.5L** stała rzeczywista typu **long double**;
- **4.52f** stała rzeczywista typu **float.**

## **2.6. Operatory i wyrażenia arytmetyczne, operator przypisania**

W języku C występują dwa podstawowe operatory jednoargumentowe:

- **+**  plus, jako znak liczby (zazwyczaj jest pomijany);
- **-** minus, jako znak liczby.

Do operatorów dwuargumentowych zalicza się:

- **+**  dodawanie;
- odejmowanie;
- **\***  mnożenie;
- **/**  dzielenie (dla liczb całkowitych obcina część ułamkową);
- **%**  dzielenie modulo (reszta z dzielenia, tylko dla typów całkowitych).

Operator przypisania **=** (znak równości) stosowany jest do nadania wartości zmiennej. Poniższe wyrażenie powinno być interpretowane jako: weź wartość numeryczną **10** i umieść ją w pamięci w miejscu skojarzonym ze zmienną **a**. Operatora przypisania nie należy kojarzyć ze znakiem równości.

**a = 10;**

Zapis:

**a = a + 10;**

matematycznie nie jest poprawny. W programie w języku C należy interpretować go jako: pobierz wartość znajdującą się w pamięci w miejscu skojarzonym ze zmienną **a**, dodaj do tej wartości liczbę **10** i otrzymany wynik umieść z powrotem w pamięci w miejscu skojarzonym ze zmienną **a**.

W języku C prawidłowy jest także poniższy zapis:

**a = b = c = d + 10;**

oznacza on: weź wartość zmiennej **d** dodaj do niej **10**, otrzymaną wartość przypisz zmiennej **c**, następnie zmiennej **b** przypisz wartość zmiennej **c**, a zmiennej **a** przypisz wartość zmiennej **b**. Powyższy zapis jest zatem równoważny instrukcji:

 $a = (b = (c = (d + 10))$ ;

Operatory arytmetyczne są lewostronnie łączne. Oznacza to, że jeśli obok siebie występują dwa operatory o takim samym priorytecie, to jako pierwsze wykonywane jest działanie znajdujące się po lewej stronie. W poniższym przykładzie jako pierwsze zostanie wykonane mnożenie **a \* b**.

**z = a \* b \* c;**

Powyższy zapis jest zatem równoważny instrukcji:

**z = ((a \* b) \* c);**

Spośród poznanych dotąd operatorów najwyższy priorytet mają jednoargumentowe operatory **+** i **–** (znaki liczb), następnie są operatory **\*** (mnożenie), **/** (dzielenie), **%** (dzielenie modulo). Niższy priorytet ma dodawanie (**+**) i odejmowanie (**-**), natomiast najniższy - operator przypisania (**=**).

Zastosowanie nawiasów zmienia priorytet operatorów. Jeśli nie jesteśmy pewni kolejności wykonywania działań zawsze używajmy dodatkowych nawiasów zwykłych **(** i **)**. Mogą to być wielokrotne nawiasy zwykłe. W wyrażeniach arytmetycznych nie wolno natomiast jako nawiasy stosować symboli: **[ ] { }**.

Wyrażenia arytmetyczne mogą zawierać operatory arytmetyczne jednoargumentowe, dwuargumentowe, nawiasy zwykłe oraz wywołania funkcji. Każde wyrażenie arytmetyczne ma **wartość** i **typ**.

Rozpatrzmy obliczanie wartości wyrażenia arytmetycznego (1):

 $tempc = 5 * (tempf - 32) / 9;$ 

**tempc** - zmienna typu **float**;

**tempf** - zmienna typu **float**;

- **5** liczba typu **int**;
- **32** liczba typu **int**;
- **9** liczba typu **int**.

Czy wszystko będzie w porządku skoro mamy zmienne typu **float** i stałe liczbowe typu **int**? **TAK**, gdyż podczas obliczania wartości tego wyrażenia następuje konwersja typów.

Jeśli podczas obliczania wartości wyrażenia:

#### **x operator y**

występuje niezgodność typów, to następuje automatyczna ich konwersja. Jest ona niezauważalna dla programisty, ale trzeba mieć świadomość, że występuje.

Konwersja typów przebiega w następujący sposób:

- typy **char**, **short**, **signed char**, **unsigned char** zamieniane są na **int**;

- jeśli po powyższej konwersji dalej występuje niezgodność typów, to typ niższy zamienia się na typ wyższy zgodnie z hierarchią typów:

```
int < unsigned < long < unsigned long < float < double < long double
```
Kolejność wykonywania operacji w powyższym przykładzie będzie następująca:

```
tempc = 5 * (tempf - 32) / 9;
```
![](_page_14_Picture_167.jpeg)

Można zatem powiedzieć, że powyższy sposób obliczania wartości wyrażenia arytmetycznego (1) jest równoważny zapisowi:

 $tempc = ((5 * (tempf - 32)) / 9);$ 

Rozpatrzmy inny sposób zapisu tego samego wyrażenia:

 $tempc = 5 / 9 * (tempf - 32)$ ;

**A1 = 5 / 9** - typ wyniku: **int (!!!)**;  $A2 = (tempf - 32)$  - typ wyniku: **float**;  $\mathbf{B} = \mathbf{A}\mathbf{1} + \mathbf{A}\mathbf{2}$  - typ wyniku: **float**;  $tempc = B$  - typ wyniku: **float**.

W powyższym przykładzie nie można określić kolejności obliczenia wyrażeń *A1* i *A2* - jest ona zależna od zastosowanego kompilatora. Dzielenie: **5 / 9** jest wykonywane na liczbach całkowitych, zatem i wynik jest całkowity (w tym przypadku będzie to **0**). Zatem taki zapis wyrażenia arytmetycznego jest niepoprawny, gdyż w wyniku zawsze otrzymamy **tempc = 0**. Powyższy sposób obliczania wartości wyrażenia jest równoważny zapisowi:

 $tempc = ((5 / 9) * (tempf - 32));$ 

Wyrażenie to można zapisać w inny sposób:

**tempc = 5.0f / 9 \* (tempf - 32);**

lub

**tempc = 5 / 9.0f \* (tempf - 32);**

W ten sposób liczba zapisana z kropką i zerem będzie traktowana jako stała liczbowa typu **float** i wynik całego wyrażenia będzie prawidłowy.

Jeśli w zapisie liczb **5.0f** lub **9.0f** pominięta zostanie litera **f**, to kompilator wyświetli ostrzeżenie:

#### 1>myapp.cpp(12) : warning C4244: '=' : conversion from 'double' to 'float', possible loss of data

Ponieważ stałe liczbowe **5.0** i **9.0** są typu **double**, to także całe wyrażenie po prawej stronie operatora przypisania (**=**) jest typu **double**. Próba wykonania operacji przypisania wartości typu **double** do zmiennej **tempc** typu **float** spowoduje wyświetlenie przez kompilator odpowiedniego ostrzeżenia.

Jeszcze inna możliwość prawidłowego zapisu wyrażenia (1) polega na wykorzystaniu tzw. **rzutowania**, czyli zmiany typu wyrażenia:

#### **(typ) wyrażenie**

W poniższym przykładzie liczba 5 będzie traktowana jako typ **float**.

 $tempc = (float) 5 / 9 * (tempf - 32);$ 

Wartość początkową zmiennej można nadać już podczas jej deklaracji operacja taka nazywa się inicjalizacją, np.

```
int main(void)
{ 
    int a = 0; /* deklaracja z inicjalizacją */ 
    int b; /* deklaracja bez inicjalizacji */ 
    float c = -5.5f; /* deklaracja z inicjalizacją */ 
    float d; /* deklaracja bez inicjalizacji */ 
    b = 15; /* przypisanie wartości */
   d = 1.6e-4f; \overline{r} przypisanie wartości */
    return 0;
}
```
## **2.7. Złożone (skrócone) operatory przypisania**

Wyrażenia modyfikujące (aktualizujące) wartość pewnej zmiennej mogą być zapisywane w skrócony sposób poprzez użycie tzw. złożonych operatorów przypisania:

 $x = x + 1;$  $z = z - 2;$  $y = y * 10.5;$ **s = s / 3;** jest równoważne: **x += 1;**  $z = 2;$  $y \neq 10.5$ ; **s /= 3;**

Jeśli **w1** i **w2** są wyrażeniami, to:

```
w1 = (w1) operator (w2);
```
jest równoważne:

### **w1 operator= w2;**

Ten sposób zapisu można stosować dla 10 operatorów:

**+ - \* / % << >> & ^ |** 

## **2.8. Dyrektywa preprocesora #define**

Dyrektywa preprocesora **#define** służy do definiowania stałych (tzw. stałych symbolicznych). Umieszczana jest zazwyczaj bezpośrednio po dyrektywach **#include**. Wyrażenia stałe pisze się najczęściej wielkimi literami.

Program zamieniający podaną kwotę w złotych (PLN) na dolary (USD) i euro (EUR).

```
#include <stdio.h> 
#define USD 4.1936f
#define EUR 4.3869f
#pragma warning(disable:4996)
int main(void)
{ 
     float pln, usd, eur;
     printf("Podaj kwote w PLN: ");
     scanf("%f",&pln);
     usd = pln / USD;
     eur = pln / EUR;
     printf("%.2f PLN to %.2f USD\n",pln,usd);
     printf("%.2f PLN to %.2f EUR\n",pln,eur);
     return 0;
}
```
Przykładowy wynik uruchomienia programu:

```
Podaj kwote w PLN: 100 
100.00 PLN to 23.85 USD 
100.00 PLN to 22.80 EUR
```
Wyrażenie stałe znajdujące się po dyrektywie **#define** składa się z dwóch części: nazwy wyrażenia (**USD**) oraz jej wartości (**3.7273**). Wyrażenia stałe są obliczane na etapie prekompilacji programu, a nie podczas jego wykonania. W trakcie prekompilacji każde wystąpienie stałej **USD** jest zastępowane jej wartością (czyli liczbą **3.7273)**.

## **2.9. Funkcja printf()**

Funkcja **printf()** ma następującą składnię:

### **printf("łańcuch sterujący",argument1,argument2,…);**

Funkcja **printf()** wyświetla tekst na ekranie. Gdy w łańcuchu sterującym występuje specyfikator formatu zaczynający się od znaku procentu (**%**), wówczas następuje przekształcenie, tj. w miejsce specyfikatora wstawiana jest wartość

argumentu. Jako argument może występować zmienna, stała liczbowa, wyrażenie lub wywołanie funkcji zwracającej wartość. W poniższym przykładzie wyświetlana jest wartość zmiennej **x** typu **int**.

```
int x = 15;
printf("Liczba ma wartosc: %d\n",x);
```
Na Rys. 1 przedstawione są elementy składowe funkcji **printf()**.

![](_page_18_Figure_3.jpeg)

Rys. 1. Struktura funkcji **printf()**

Specyfikator formatu określa **typ** oraz **sposób wyświetlania** argumentu na ekranie. Liczba specyfikatorów formatu musi być zgodna z liczbą argumentów. Jeśli typ argumentu zostanie błędnie określony to na ekranie wyświetlona zostanie nieprawidłowa wartość.

W specyfikatorze formatu zawsze musi występować **znak procentu** (**%**) oraz **typ**. Pozostałe elementy specyfikatora formatu są opcjonalne - mogą wystąpić, ale nie muszą. Nawiasy kwadratowe w poniższym zapisie oznaczają elementy opcjonalne:

## **specyfikator = %[znacznik][szerokość][.precyzja][modyfikator]typ**

- **[znacznik]**  "**+**" przed liczbą stawiany jest znak (plus lub minus);
	- "**-**" wyrównanie wyświetlanych znaków do lewej strony;
	- " " (spacja), przed liczbą dodatnią dodaje spację;
	- "**0**" wypełnia początkowe pola zerami zamiast spacjami;
	- "**#**" poprzedza liczby w systemie ósemkowym zerem (**0**), zaś w systemie szesnastkowym - **0x**;
- **[szerokość]** określa minimalną liczbę wyprowadzanych znaków, jeśli znaków jest mniej to pole jest z lewej strony uzupełniane spacjami, jeśli więcej - podana szerokość jest ignorowana; w przypadku łańcucha znaków (**%s**) określa maksymalną liczbę wyświetlanych znaków;
- **[.precyzja]** liczba wyświetlanych cyfr po kropce dziesiętnej;
- **typ** określa rodzaj i typ argumentu:
	- **d, i** liczba całkowita ze znakiem (**signed**), dziesiętna;
	- **u**  liczba całkowita bez znaku (**unsigned**), dziesiętna;
	- **x, X** liczba całkowita bez znaku, szesnastkowa;
	- **o** liczba całkowita bez znaku, ósemkowa;
	- **f** liczba rzeczywista w postaci **[-]ddd.ddd**;
	- **e, E**  liczba rzeczywista w formacie "naukowym" (symbol **e** lub **E**);
	- **g, G**  liczba rzeczywista (format **f** lub **e**);
	- **s** ciąg znaków;
	- **c** pojedynczy znak;
	- **p**  wskaźnik.
- **[modyfikator]**  służy do zmodyfikowania podstawowego typu podawanego przez znak typu:
	- **h**  w połączeniu ze specyfikatorem całkowitym oznacza **short int** (**%hd**) lub **unsigned short int** (**%hu**);
	- **hh** w połączeniu ze specyfikatorem całkowitym oznacza **signed char** (**%hhd**) lub **unsigned char** (**%hhu**);
	- **l** w połączeniu ze specyfikatorem całkowitym oznacza **long int** (**%ld**) lub **unsigned long int** (**%lu**);
	- **ll**  w połączeniu ze specyfikatorem całkowitym oznacza **long long int** (**%lld**) lub **unsigned long long int** (**%llu**);

**L** - stosowany do wyświetlania wartości rzeczywistych typu **long double**.

Załóżmy, że mamy w programie następujące deklaracje i inicjalizacje zmiennych:

```
int i = 15
int j = -30;
float x = 15.1234567f;
double y = 1.456e-2;
char text[10] = "Napis";
```
- wyświetlenie dwóch zmiennych całkowitych (**%d**, **%d**) oraz zmiennych rzeczywistych w formacie "zwykłym" (%f) i w formacie naukowym (%e):

```
printf("%d %d %f %e",i,j,x,y);
```
**15 –30 15.123457 1.456000e-002** 

- sposób zapisu liczb rzeczywistych przy inicjalizacji (format "zwykły" lub format naukowy) nie ma wpływu na sposób ich przechowywania w pamięci komputera:

```
printf("%f %e\n",x,x);
printf("%f %e",y,y);
```
**15.123457 1.512346e+001 0.014560 1.456000e-002** 

- liczba po znaku procentu określa szerokość, czyli ilość pozycji, na których jest wyświetlana liczba; brakujące pozycje są uzupełniane spacjami; znacznik "**+**" powoduje wyświetlenie znaku liczby, a znacznik "**-**" - wyrównanie wyświetlanej liczby do lewej (dodatkowe spacje są wyświetlane za liczbą, a nie przed nią):

```
printf("%5d %+5d %-5d",i,i,i);
```
**15 +15 15**

- w specyfikatorze formatu liczba przed kropką oznacza szerokość, zaś liczba po kropce oznacza precyzję, czyli liczbę znaków po kropce dziesiętnej; szerokość dotyczy **całej liczby** (część całkowita + kropka + część ułamkowa), a nie tylko części całkowitej:

**printf(**"%10.3f",**x);**

**15.123** 

- jeśli szerokość jest zbyt mała do wyświetlenia liczby, to zostanie przez kompilator zignorowana:

**printf(**"%1.5f",**x);**

**15.12346** 

- specyfikator formatu bez znaku procentu na początku traktowany jest jak zwykły tekst:

**printf("** $x = \$1.3f$ ,  $y = 1.3f$ ", $x, y$ );

**x = 15.123, y = 1.3f**

- do wyświetlenia tekstu używamy specyfikatora formatu **%s**:

```
printf("Tekst: %s",text);
```
**Tekst: Napis** 

### **2.10. Funkcja scanf()**

Funkcja **scanf()** ma następującą składnię:

### **scanf("specyfikator",argumenty);**

Funkcja **scanf()** wczytuje znaki ze standardowego wejścia (klawiatura), interpretuje je zgodnie z zadanym specyfikatorem formatu i w odpowiedniej kolejności przypisuje wyniki argumentom.

W specyfikatorze formatu zawsze musi występować znak procentu (**%**) oraz **typ**. Pozostałe elementy specyfikatora formatu są opcjonalne:

### **specyfikator = %[szerokość][modyfikator]typ**

![](_page_22_Picture_143.jpeg)

- **[modyfikator]** służy do zmodyfikowania podstawowego typu podawanego przez znak typu:
	- **l** zmienia wszystkie typy całkowitoliczbowe na ich długie wersje; zastosowany do znaków typu **f**, **e**, **E**, **g**, **G** spowoduje interpretację zawartości pól wejściowych jako liczb typ **double**;
	- **L** zastosowany do znaków typu **f**, **e**, **E**, **g**, **G** spowoduje interpretację zawartości pól wejściowych jako liczb typ **long double**;
	- **h** typy całkowitoliczbowe będą traktowane jako **short**.

Argumenty funkcji **scanf()** są adresami obszarów w pamięci, dlatego też muszą być poprzedzone znakiem **&** (nie dotyczy ciągu znaków).

Załóżmy, że mamy w programie następujące deklaracje zmiennych:

int **a, b, c;** float **x, z;** double **y;** char **text[15];** 

- w przypadku funkcji **scanf()** wczytywane argumenty mogą być oddzielone od siebie dowolną liczbą tzw. białych znaków (**spacja**, **tabulacja**, **enter**). Wczytanie trzech liczb typu **int** może zatem odbyć się w różny sposób:

```
scanf("%d %d %d", &a, &b, &c);
15 20 -30<enter>
lub 
      15    20  -30  <enter>
lub 
15<enter>
20<enter>
-30<enter>
```
- wczytanie liczb typu **int**, **float** i **double**:

```
scanf("%d %f %lf", &a, &x, &y);
```
**15 1.51 -12.467<enter>**

- wczytanie dwóch liczb typu **float** (format "zwykły" i naukowy) oraz liczby typu **double** (format naukowy):

```
scanf("%f %e %le", &x, &z, &y);
```

```
12.1 1.45e-2 -1.34e5<enter>
```
- wczytanie tekstu (zmienna **text** jest tablicą, nazwa tablicy jest adresem jej zerowego elementu, zatem nie jest potrzebny znak **&** przed zmienną **text**):

```
scanf("%s", text);
```
**napis<enter>**

- funkcja **scanf()** wczytuje jeden argument do pojawienia się pierwszego białego znaku. W przypadku poniższego tekstu zapamiętane zostanie tylko jedno słowo "Ala":

```
scanf("%s", text);
```
#### **Ala ma laptopa<enter>**

W przypadku programów wykorzystujących funkcję **scanf()** kompilator Microsoft Visual C++ 2008 podczas kompilacji wyświetla ostrzeżenie, np.

1> myapp.cpp(10) : warning C4996: 'scanf': This function or variable may be unsafe. Consider using scanf\_s instead. To disable deprecation, use CRT\_SECURE\_NO\_WARNINGS. See online help for details.

1> c:\program files (x86)\microsoft visual studio 9.0\vc\include\stdio.h(306) : see declaration of 'scanf'

Powyższe komunikaty można przetłumaczyć następująco:

- 1> myapp.cpp(10) : ostrzeżenie C4996: 'scanf': Funkcja lub zmienna może być niebiezpieczna. Rozważ zamiast niej użycie scanf\_s. W celu wyłączenia zdeprecjonowania, użyj CRT SECURE NO\_WARNINGS. W celu uzyskania szczegółów zobacz pomoc online.
- 1> c:\program files (x86)\microsoft visual studio 9.0\vc\include\stdio.h(306) : zobacz deklaracie 'scanf'

Jeśli nie chcemy, aby powyższe ostrzeżenia były wyświetlane, to możemy w kodzie programu dodać odpowiednią dyrektywę preprocesora **#pragma**:

```
#include <stdio.h> 
#include <stdlib.h> 
#pragma warning(disable:4996)
```
lub w

```
Project  Properties…  Configuration Properties 
C/C++  Preprocessor  Preprocessor Definitions
```
dopisać po średniku poniższy tekst :

**\_CRT\_SECURE\_NO\_WARNINGS** 

### **2.11. Standardowe pliki nagłówkowe**

Zastosowanie dowolnej funkcji w kodzie programu wymaga dołączenia, dyrektywą preprocesora **#define**, odpowiedniego pliku nagłówkowego. W bibliotece standardowej znajduje się 29 plików nagłówkowych (Tabela 4).

## Tabela 4. Standardowe pliki nagłówkowe [7]

![](_page_26_Picture_99.jpeg)

![](_page_27_Picture_171.jpeg)

### **2.12. Funkcje matematyczne z pliku nagłówkowego math.h**

W pliku **math.h** znajdują się definicje stałych oraz funkcji matematycznych. W przypadku środowiska Visual C++ wykorzystanie stałych zdefiniowanych w tym pliku dodatkowo wymaga definicji stałej: **\_USE\_MATH\_DEFINES**, którą należy umieścić **przed dyrektywą** dołączającą plik **math.h**:

```
#define _USE_MATH_DEFINES
#include <math.h>
```
![](_page_27_Picture_172.jpeg)

Tabela 5. Definicje stałych w pliku **math.h**.

W poniższym programie obliczane jest pole koła o promieniu **r** wprowadzonym z klawiatury. Do obliczenia pola wykorzystywana jest stała **M\_PI**.

Program obliczający pole koła o promieniu r.

```
#include <stdio.h> 
#define _USE_MATH_DEFINES
#include <math.h> 
#pragma warning(disable:4996)
int main(void)
{ 
     float r, pole;
     printf("Podaj promien kola: ");
     scanf("%f",&r);
    pole = (float)M_PI * r * r;
     printf("Pole kola: %f\n",pole);
     return 0;
}
```
Przykład uruchomienia program:

```
Podaj promien kola: 5 
Pole kola: 78.539818
```
Najważniejsze funkcje matematyczne zdefiniowane w pliku nagłówkowym **math.h**:

![](_page_28_Picture_157.jpeg)

- | *x* | - zwraca wartość bezwzględną argumentu *x* będącego liczbą całkowitą;

![](_page_28_Picture_158.jpeg)

- arccos *x* zwraca arcus cosinus argumentu *x*;
- argument może przyjmować wartości z przedziału  $\langle -1,1 \rangle$ ;
- funkcja zwraca kąt w radianach z zakresu od 0 do  $\pi$  radianów;

![](_page_29_Picture_195.jpeg)

- arcsin *x* zwraca arcus sinus argumentu *x*;
- argument może przyjmować wartości z przedziału  $\langle -1,1 \rangle$ ;
- funkcja zwraca kąt w radianach z zakresu od  $-\pi/2$  do  $\pi/2$  radianów;

![](_page_29_Picture_196.jpeg)

- arctg *x* zwraca arcus tangens argumentu *x*;
- funkcja zwraca kąt w radianach z zakresu od  $-\pi/2$  do  $\pi/2$  (radianów);

![](_page_29_Picture_197.jpeg)

- arctg *x*/*y*  zwraca arcus tangens ilorazu argumentów *x*/*y*;
- argumenty muszą być różne od zera;
- funkcja zwraca kąt w radianach z zakresu od - $\pi$  do  $\pi$  (radianów);

![](_page_29_Picture_198.jpeg)

- zaokrąglenie argumentu *x* w górę;
- zwraca najmniejszą liczbę całkowitą większą lub równą argumentowi *x*;

![](_page_29_Picture_199.jpeg)

- cos *x*  zwraca cosinus argumentu *x* podanego w radianach;
- funkcja zwraca wartość z przedziału  $\langle -1,1 \rangle$ ;

![](_page_29_Picture_200.jpeg)

- cosh *x* - zwraca cosinus hiperboliczny argumentu *x* podanego w radianach;

![](_page_30_Picture_171.jpeg)

- **e** *x* - zwraca liczbę **e** (podstawa logarytmu naturalnego) podniesioną do potęgi argumentu *x*;

![](_page_30_Picture_172.jpeg)

- | *x* | - zwraca wartość bezwzględną argumentu *x* będącego liczbą rzeczywistą;

![](_page_30_Picture_173.jpeg)

- zaokrąglenie argumentu *x* w dół;
- zwraca największą liczbę całkowitą mniejszą lub równą argumentowi *x*;

![](_page_30_Picture_174.jpeg)

- ln *x* - zwraca logarytm naturalny argumentu *x*;

![](_page_30_Picture_175.jpeg)

- log *x* - zwraca logarytm dziesiętny argumentu *x*;

![](_page_30_Picture_176.jpeg)

- *x y* - zwraca *x* podniesione do potęgi *y*;

![](_page_30_Picture_177.jpeg)

- sin *x* - zwraca sinus argumentu *x* podanego w radianach;

- funkcja zwraca wartość z przedziału  $\langle -1, 1 \rangle$ ;

![](_page_30_Picture_178.jpeg)

- sinh *x* - zwraca sinus hiperboliczny argumentu *x* podanego w radianach;

![](_page_31_Picture_139.jpeg)

 $\sqrt{x}$  - zwraca pierwiastek kwadratowy nieujemnego argumentu x;

![](_page_31_Picture_140.jpeg)

- tg *x* - zwraca tangens argumentu *x* podanego w radianach;

![](_page_31_Picture_141.jpeg)

- tgh *x* - zwraca tangens hiperboliczny argumentu *x* podanego w radianach.

## **3. Przebieg ćwiczenia**

Na pracowni specjalistycznej należy wykonać wybrane zadania wskazane przez prowadzącego zajęcia. W różnych grupach mogą być wykonywane różne zadania.

1. Do zacisków rezystora **R = 100** Ω przyłożono napięcie stałe **U = 8 V**. Oblicz i wyświetl wartość prądu **I** płynącego przez rezystor.

Przykładowe wywołanie programu:

Prad I [A]: 0.08

2. Przez opornik o rezystancji **R** płynie prąd stały **I**. Napisz program, który obliczy napięcie na oporniku **U** oraz wydzielającą się w nim moc **P**. Wartości rezystancji i prądu wczytaj z klawiatury.

Przykładowe wywołanie programu:

![](_page_31_Picture_142.jpeg)

3. Napisz program obliczający współczynniki **a**, **b** równania prostej:

$$
y = ax + b \tag{2}
$$

przechodzącej przez punkty o współrzędnych **(x1,y1)** i **(x2,y2)**. Współrzędne punktów wprowadź z klawiatury.

Przykładowe wywołanie programu:

```
Wspolrzedne punktu nr 1 
x1: 0 
y1: 2 
Wspolrzedne punktu nr 2 
x2: 3 
y2: 1 
--------------------------- 
Wspolczynnik a: -0.333333
Wspolczynnik b: 2.000000
```
4. Wczytaj z klawiatury trzy liczby całkowite **x**, **y**, **z** typu **int** i oblicz:

*x z y x y z x y x*  $x + y$ ,  $x - y$ ,  $x \cdot y$ ,  $\lambda \cdot \frac{y}{x}$ , +

Zwróć szczególną uwagę na poprawność wykonania operacji dzielenia i pierwiastkowania.

5. Rezystancję **R** jednorodnego przewodnika o przekroju poprzecznym **S** i długości **l** wykonanego z materiału o rezystywności (oporze właściwym) ρ wyraża wzór:

$$
R = \rho \cdot \frac{l}{S} \tag{3}
$$

Napisz program, w którym użytkownik wprowadza z klawiatury przekrój poprzeczny **S** i długość **l** przewodnika. Program powinien obliczyć i wyświetlić rezystancję **R** przewodnika w przypadku, gdy jest on wykonany z miedzi, aluminium, srebra lub złota.

| <b>Materiał</b> | Rezystywność $[\Omega \cdot m]$ |  |  |
|-----------------|---------------------------------|--|--|
| miedź           | $1,72 \cdot 10^{-8}$            |  |  |
| aluminium       | $2,82 \cdot 10^{-8}$            |  |  |
| srebro          | $1,59.10-8$                     |  |  |
| złoto           | $2.44 \cdot 10^{-8}$            |  |  |

Tabela 6. Rezystywność wybranych materiałów w temperaturze 20 ºC

6. Napisz program obliczający częstotliwość rezonansową **fr** układu o rezystancji **R**, indukcyjności **L** i pojemności **C** wprowadzonych z klawiatury.

![](_page_33_Picture_326.jpeg)

7. Napisz program, w którym użytkownik wczytuje z klawiatury kwotę w złotych (**PLN**). Następnie program wyświetla informację, ile innych walut (**EUR**, **USD**, **GBP**, **CHF**, **CAD**, **DKK**, **JPY**) za tę kwotę można kupić (**Kwota**). Poszukaj w Internecie kursów kantorowych. Wyniki przedstaw w postaci tabeli. Zakładamy, że część całkowita wyświetlanych liczb nie będzie zawierać więcej niż 7 cyfr. Zadbaj o odpowiednie wyrównanie wyświetlanych liczb i obramowania tabeli.

Przykładowy wynik działania programu:

Podaj kwote w PLN: 100

![](_page_34_Picture_152.jpeg)

# **4. Literatura**

- [1] Prata S.: Język C. Szkoła programowania. Wydanie VI. Helion, Gliwice, 2016.
- [2] Kernighan B.W., Ritchie D.M.: Jezyk ANSI C. Programowanie. Wydanie II. Helion, Gliwice, 2010.
- [3] Deitel P.J., Deitel H.: Język C. Solidna wiedza w praktyce. Wydanie VIII. Helion, Gliwice, 2020.
- [4] Kochan S.G.: Język C. Kompendium wiedzy. Wydanie IV. Helion, Gliwice, 2015.
- [5] King K.N.: Język C. Nowoczesne programowanie. Wydanie II. Helion, Gliwice, 2011.
- [6] http://www.cplusplus.com/reference/clibrary C library C++ Reference
- [7] https://cpp0x.pl/dokumentacja/standard-C/1 Standard C

# **5. Pytania kontrolne**

- 1. Wyjaśnij do czego służą zmienne w programie?
- 2. W jaki sposób umieszcza się komentarze w kodzie programu?
- 3. Scharakteryzuj typy zmiennych występujące w języku C.
- 4. Podaj zasady obowiązujące przy tworzeniu nazw zmiennych.
- 5. Scharakteryzuj operatory arytmetyczne w języku C oraz sposób tworzenia i obliczania wyrażeń arytmetycznych.
- 6. Wyjaśnij pojęcie rzutowania oraz podaj przykłady jego zastosowania.
- 7. Opisz sposoby formatowania łańcucha wyjściowego w funkcji **printf()**.
- 8. Opisz zasadę działania funkcji **scanf()**.

# **6. Wymagania BHP**

Warunkiem przystąpienia do praktycznej realizacji ćwiczenia jest zapoznanie się z instrukcją BHP i instrukcją przeciw pożarową oraz przestrzeganie zasad w nich zawartych.

W trakcie zajęć laboratoryjnych należy przestrzegać następujących zasad.

- Sprawdzić, czy urządzenia dostępne na stanowisku laboratoryjnym są w stanie kompletnym, nie wskazującym na fizyczne uszkodzenie.
- Jeżeli istnieje taka możliwość, należy dostosować warunki stanowiska do własnych potrzeb, ze względu na ergonomię. Monitor komputera ustawić w sposób zapewniający stałą i wygodną obserwację dla wszystkich członków zespołu.
- Sprawdzić prawidłowość połączeń urządzeń.
- Załączenie komputera może nastąpić po wyrażeniu zgody przez prowadzącego.
- W trakcie pracy z komputerem zabronione jest spożywanie posiłków i picie napojów.
- W przypadku zakończenia pracy należy zakończyć sesję przez wydanie polecenia wylogowania. Zamknięcie systemu operacyjnego może się odbywać tylko na wyraźne polecenie prowadzącego.
- Zabronione jest dokonywanie jakichkolwiek przełączeń oraz wymiana elementów składowych stanowiska.
- Zabroniona jest zmiana konfiguracji komputera, w tym systemu operacyjnego i programów użytkowych, która nie wynika z programu zajęć i nie jest wykonywana w porozumieniu z prowadzącym zajęcia.
- W przypadku zaniku napięcia zasilającego należy niezwłocznie wyłączyć wszystkie urządzenia.
- Stwierdzone wszelkie braki w wyposażeniu stanowiska oraz nieprawidłowości w funkcjonowaniu sprzętu należy przekazywać prowadzącemu zajęcia.
- Zabrania się samodzielnego włączania, manipulowania i korzystania z urządzeń nie należących do danego ćwiczenia.
- W przypadku wystąpienia porażenia prądem elektrycznym należy niezwłocznie wyłączyć zasilanie stanowiska. Przed odłączeniem napięcia nie dotykać porażonego.